AHE 灰 作用

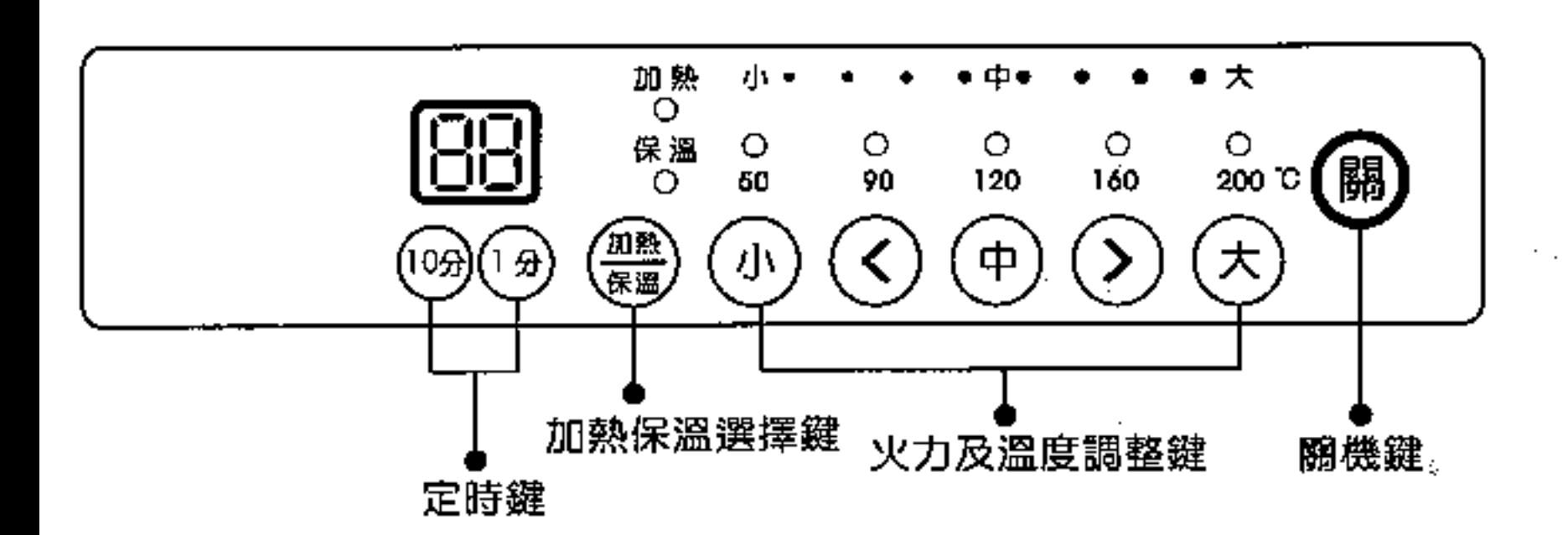

## 黃鳳 **蒼 姜**

開機

安 $\circledR$  ① ② ② ② 七何一個按鍵都可以啟動電磁爐,風扇開 冶轉動

 $\textcircled{1}$  ④ ⑦ 開機火力分別為小ノ中ノ大, ⓒ ② 則為中火力。

關機

安(關)鍵停機,但風扇仍持續轉動約30秒,以便將餘熱散出。

加熱/保溫功能

**達設定值,停止加熱,不足則自動加熱。指示燈右方之文字表** 火力大小或溫度設定值。火力大小共分九段,以五個燈表示: **亮一個燈表該位置之火力;亮二個燈表二個燈中間位置之火力** 。 溫 度 以 相 同 方 式 表 示 , 實 際 溫 度 深 受 鍋 具 及 其 內 容 物 與 環 境 溫度影響,因此所示溫度係大約值。

#### 指示燈 訊息:

◎ 加熱保溫燈快速閃爍時(1秒2次),代表鍋具偵測中。 @ 有鍋狀態下,加熱燈均匀亮滅時,為內部溫度調整中,若無 故障檢查中所述之問題,則屬正常狀態。 ❷保温燈時明時滅,為保溫電路已啟動,屬正常狀態。

#### 火力設定

医希腊二氏

開機即設定在加熱功能。 (小):按一下就可設定為小火力。

- (中):按一下就可設定為中火力。 (大):按一下就可設定為大火力。
- 
- $\left(\bigwedge\right)$ : 每按一下火力減少一段。
- $(\sum)$ :每按一下火力增加一段。

保溫設定 開機後按(雲)選擇保溫功能。 ①①):設定在低溫50℃保溫。 (中):設定在中溫120℃保溫。  $\left\langle \mathcal{\overline{X}}\right\rangle$ :設定在高溫200℃保溫。  $\left(\bigwedge\right)$ : 每按一下保溫溫度減少一段。  $(\bigcirc)$ :每按一下保溫溫度增加一段。

### 定時功能

### 愛金 病患者 雅

○小金屬物加熱防止功能 直 徑 小 於 8公 分 之 物 不 被 接 受 , 其 目 的 在 防 止 諸 如 湯 匙 丶 刀 叉 等 食具被加熱而發生危險。此情況下加熱或保溫燈將快速閃動( 1秒2次),連續10分鐘後將自動關機。 ○欠壓保護功能 使用加熱最高段,又碰上電源電壓不足時,本機將自動降火力 以避免電源過載,此時,"大"的指示燈將均匀亮滅以提醒你做些 ○ 必 要 的 檢 查 , 詳 故 障 檢 查 。 無人看顧時自動關機功能 二個小時未操作面板將自動關機。 ◎陶磁板過溫保護 為 免 高 溫 造 成 危 險 , 當 陶 磁 板 中 央 之 溫 度 大 約 超 過230℃ 時 , 將 自 動 關 機 , 此 時 加 熱 ( 保 溫 ) 燈 將 熄 滅 , 待 溫 度 下 降 後 , 再 自 動恢復。因此若鍋具不平未與陶磁板接觸,此保護將失效。 ○內部過溫保護 為提高機器之信賴性,當內部溫度超過時將自動關機,待溫度 下降 後 再 恢 復 , 此 時 加 熱 燈 將 均 匀 亮 滅 以 提 醒 你 做 些 必 要 之 檢 查,詳細故障檢查。

## 現格。

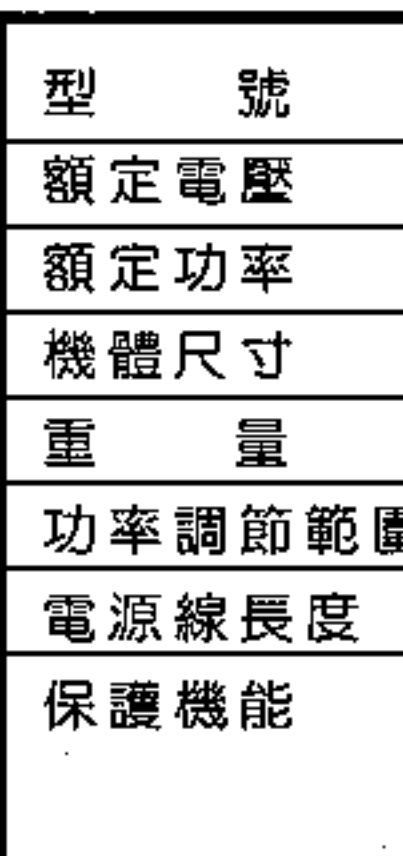

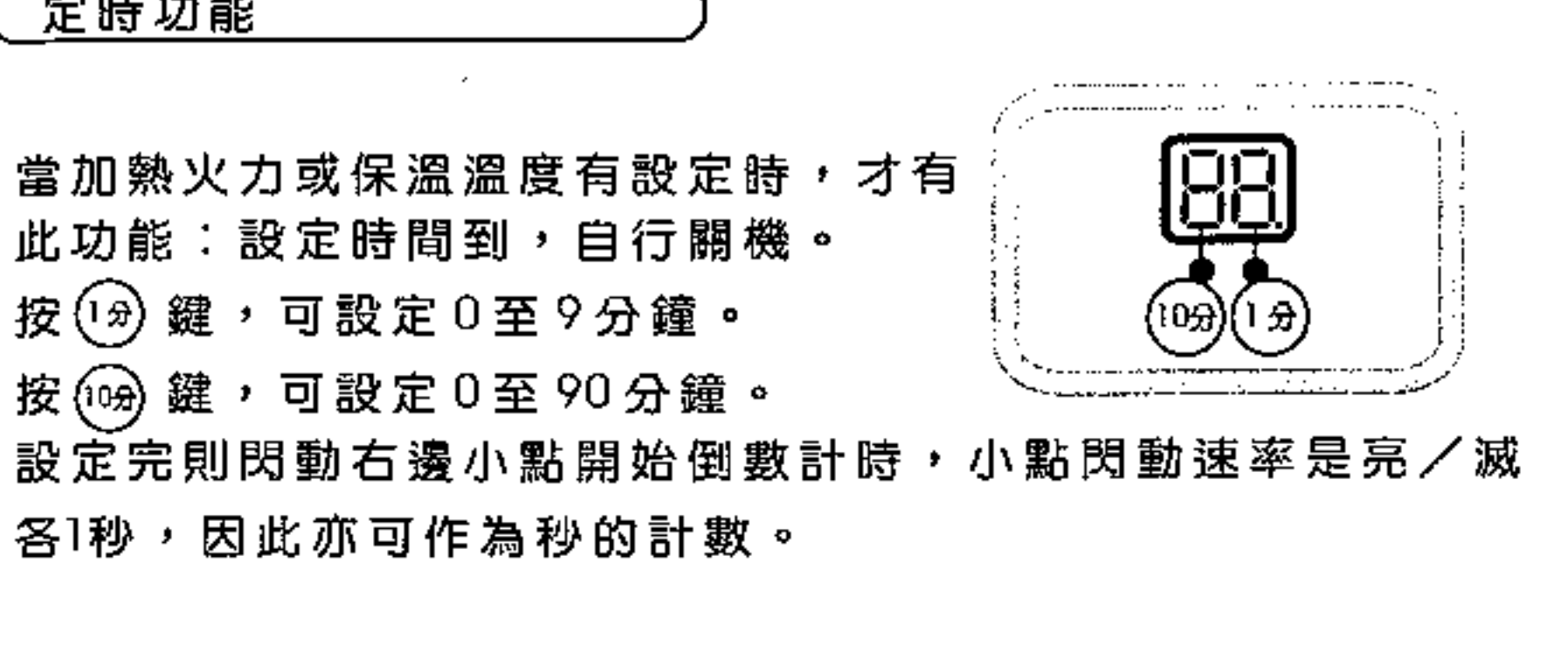

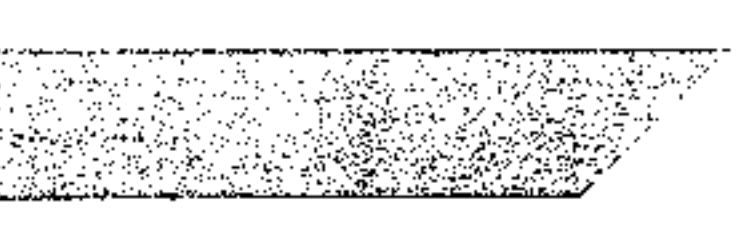

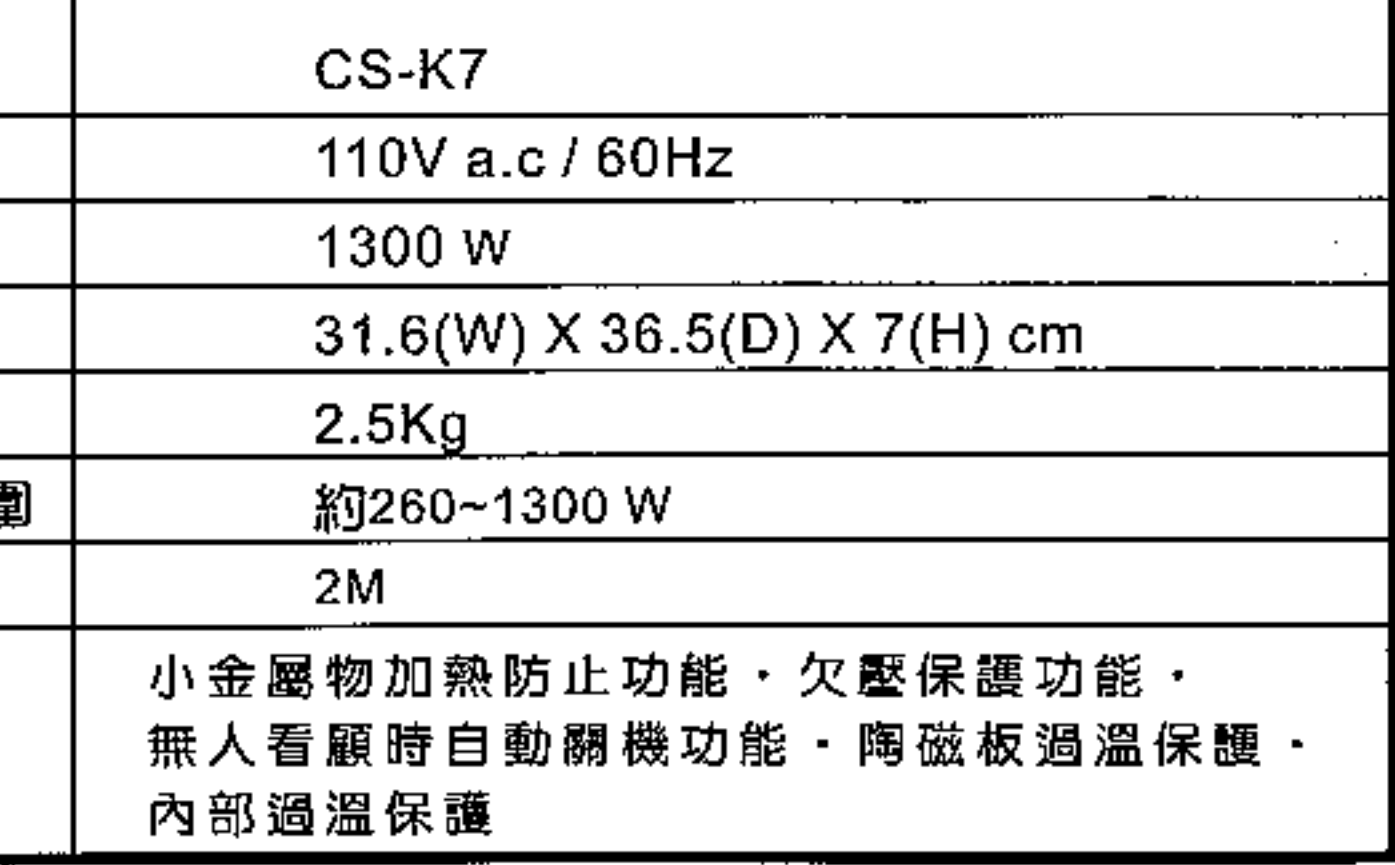

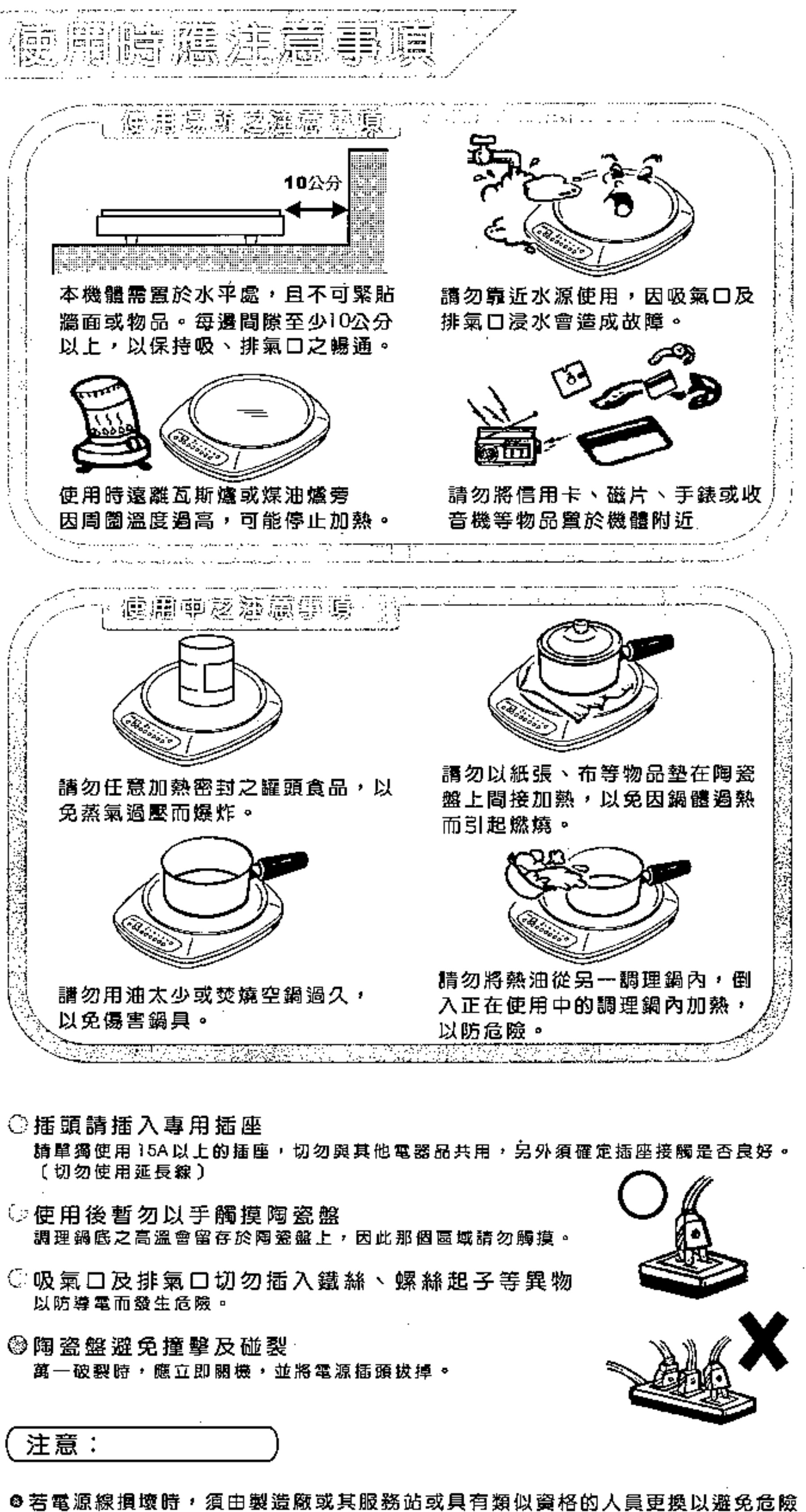

- 長期放在陶瓷平盤上,因長期置放仍會微微感應而發熱。
- 產品。

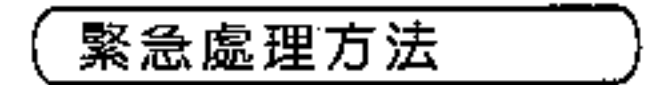

切勿自行拆卸本機,以免發生危險。

◎雖然有小物檢知防止加熱功能,但小型金屬物體如小刀丶餐刀丶肉叉丶湯匙不可 ● 使用 PACEMAKER 心臟鼓動調節器者,請與醫生研究後,確認無影響後方可使用本

◎ 當本機有動作異常現象發生時請速拔掉電源插頭,並通知本公司服務單位處理,

## 花乳谷品发行

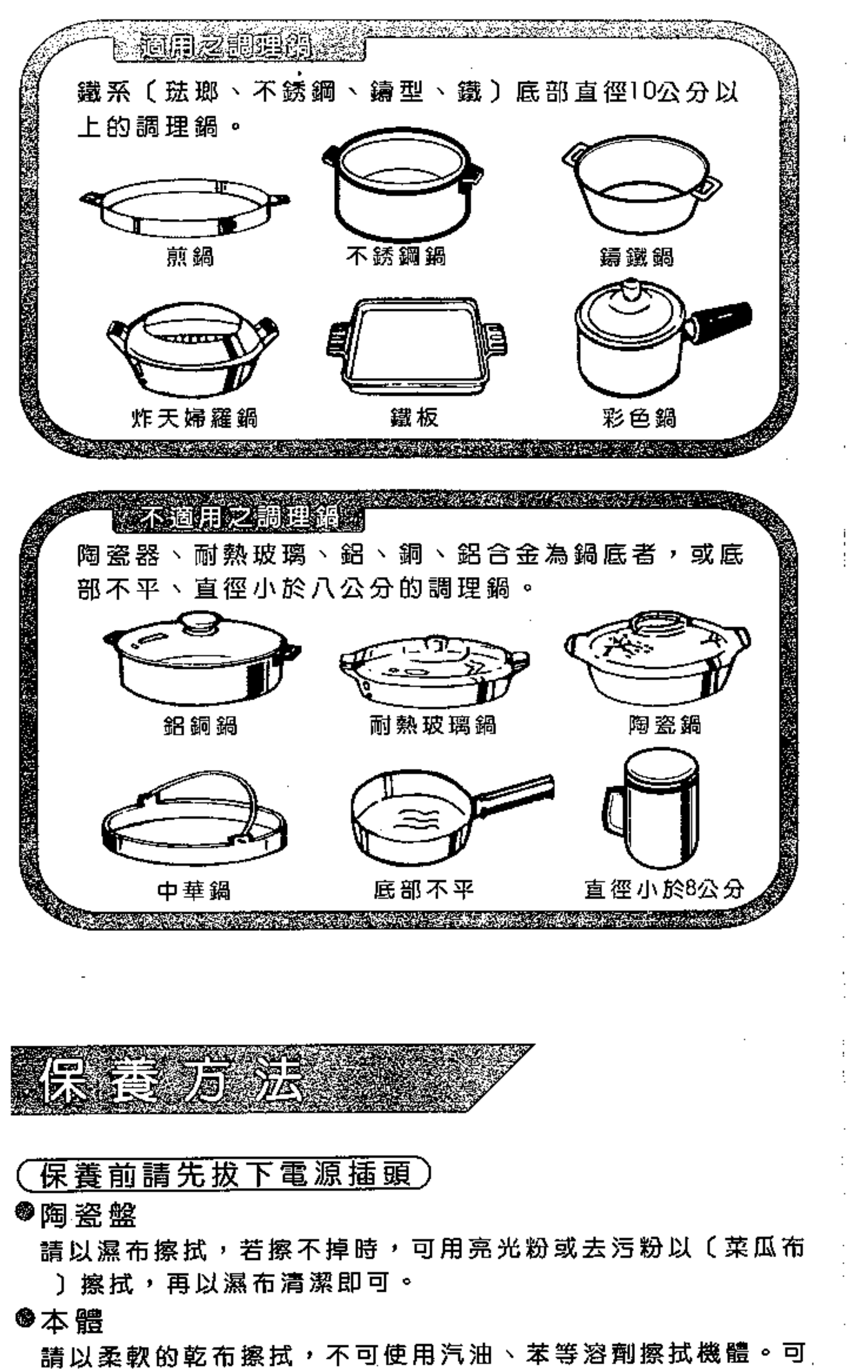

# **ANTERNAN** 操作按鍵的 加熱保温燈 且不加熱 使用中突然 "大"火力紅 亮滅 加熱燈均匀

敬告歌林產品愛用者: ・本公司關係企業所屬全省服務站的地址、電話,時有變更或遷移,請 恕本公司無法周全告知。 ・為了保障您的權益,若需維修時,請您先查詢下列電話為禱。

台北 0800-066-628 台中 (04)2350-4413 高雄 (07)696-4691 花東 (038)529-191

※消費者服務專線: 歌 林 股 份 有 限 公 司 0800-231-758 瑞林科技服務股份有限公司 0800-066-628

以使用中性洗劑擦拭,再以乾布清潔至不留殘渣即可。

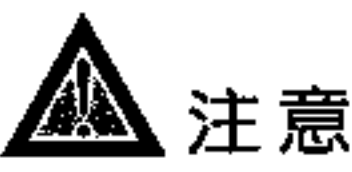

請勿以水直接沖洗,以免本機體浸水而發生故障。

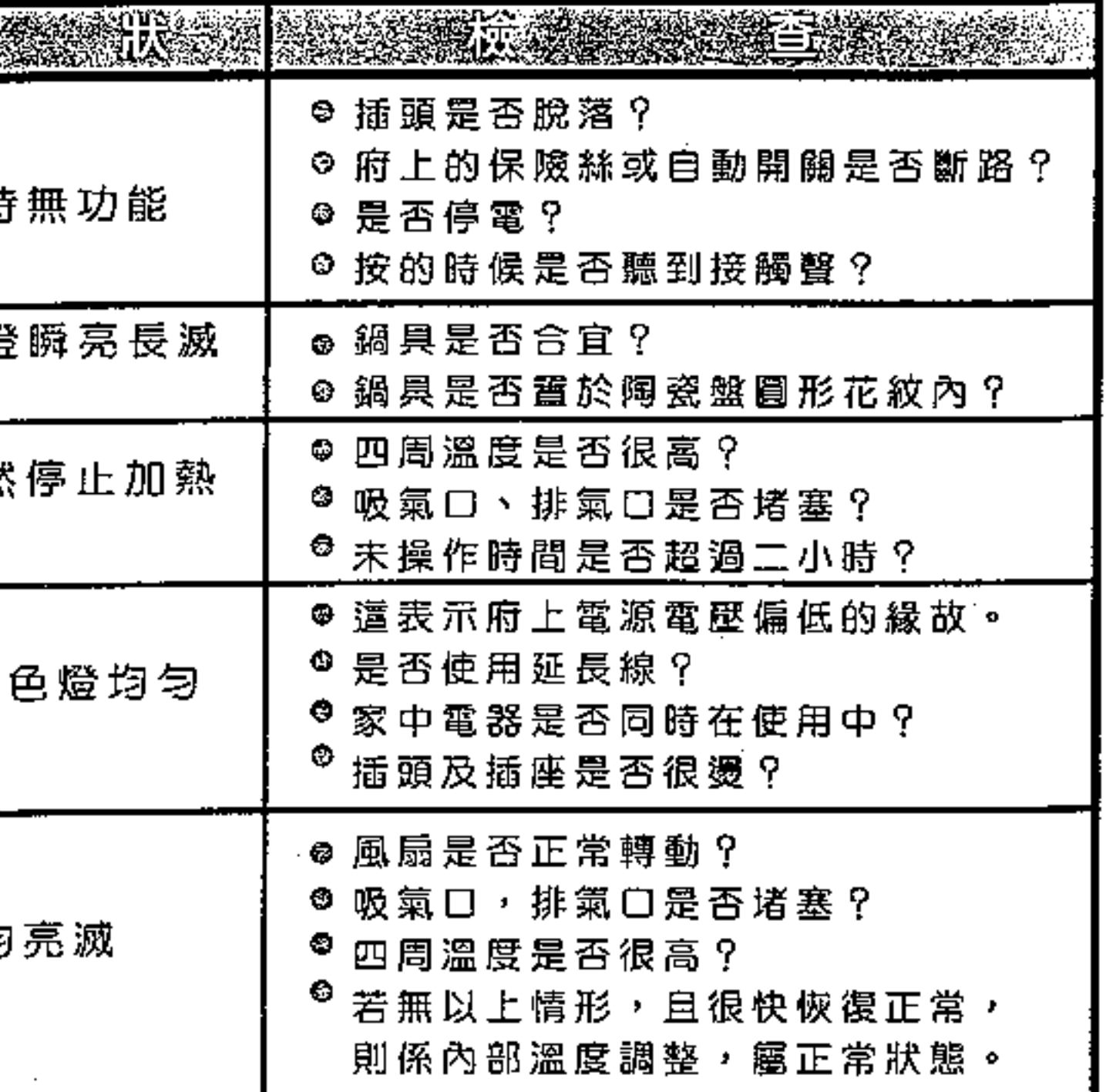

## 歌林院份有限公司

台北市重慶南路一段86號10樓TEL:(02)2314-3151 中華民國 310534600M

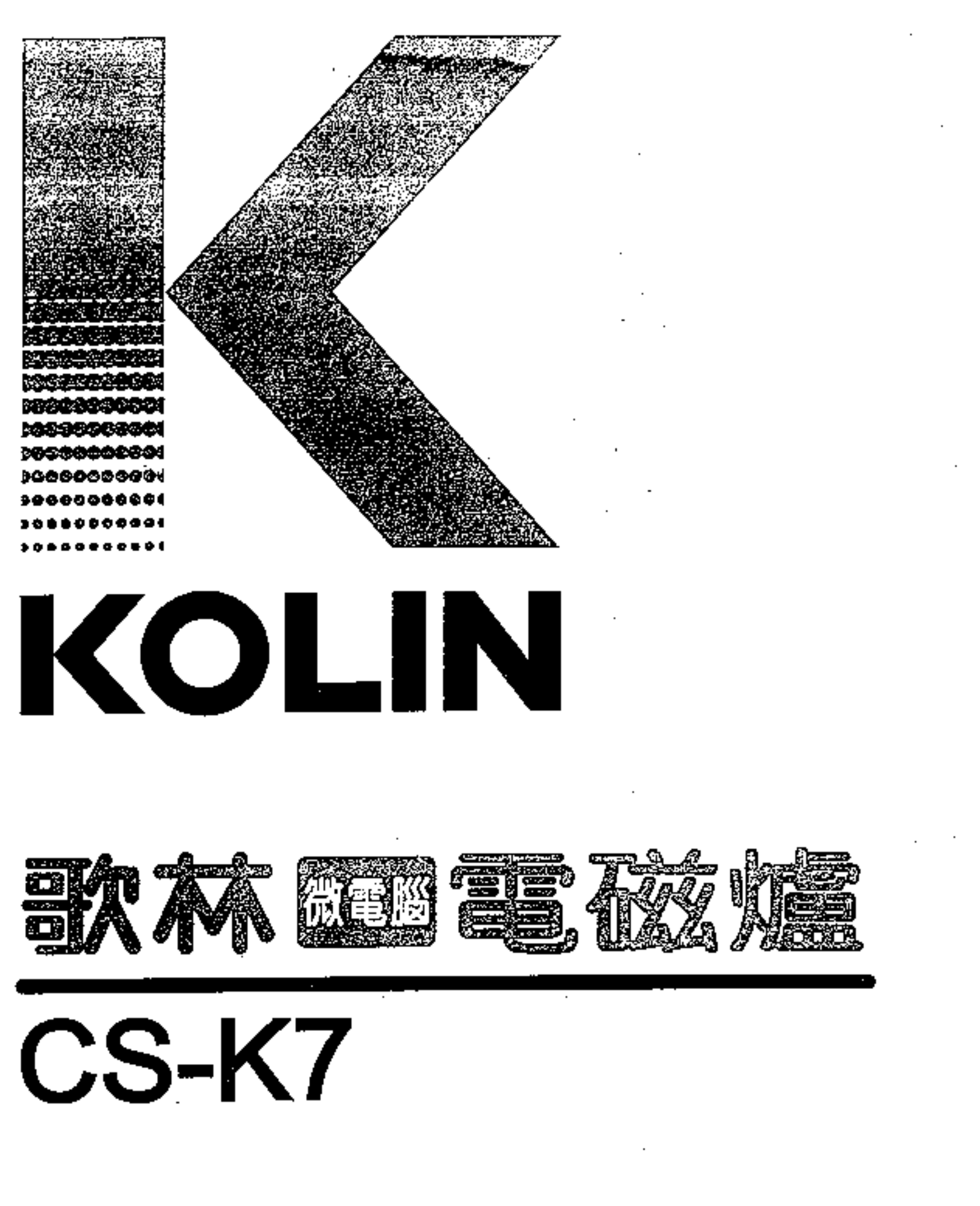

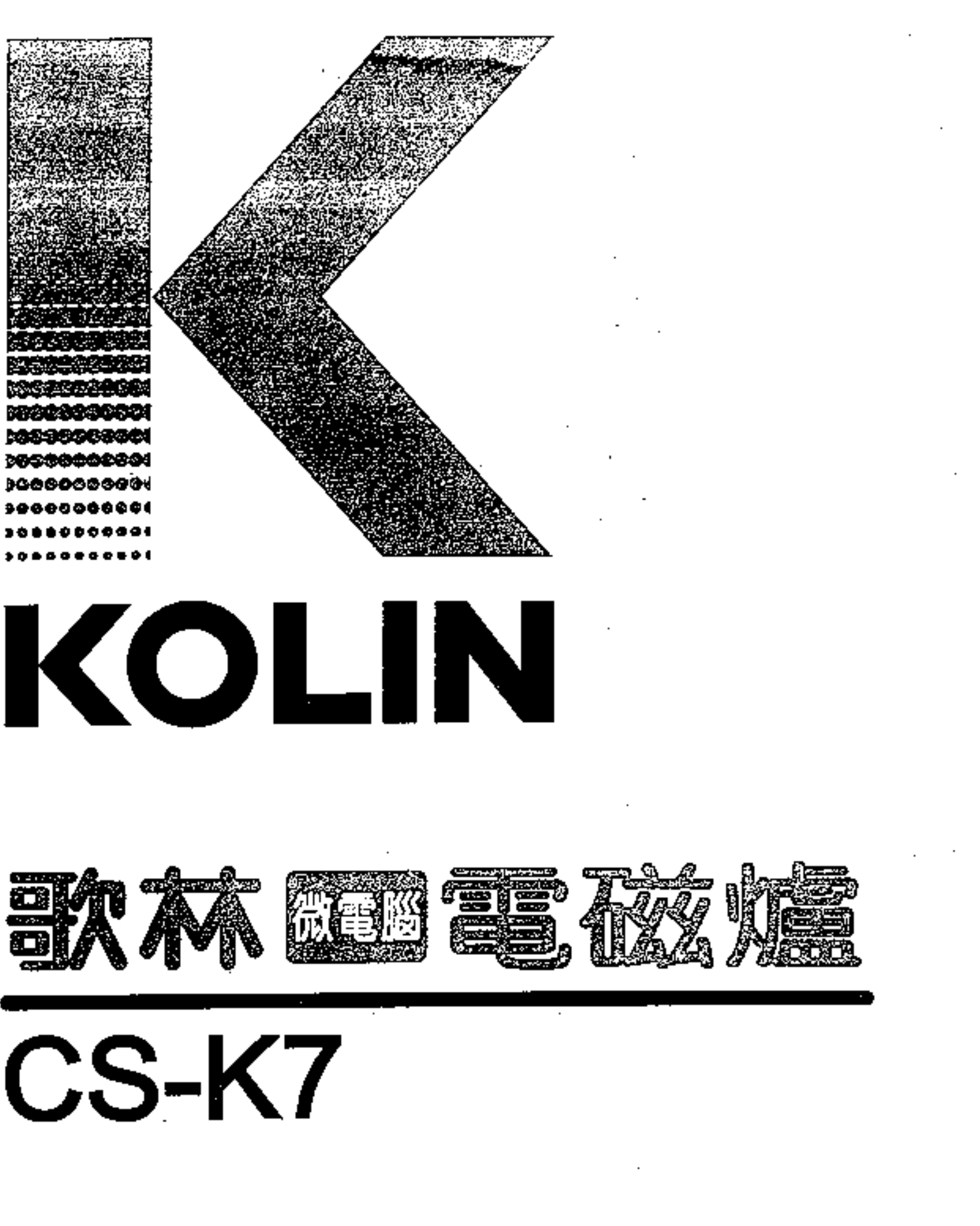

使用說明書

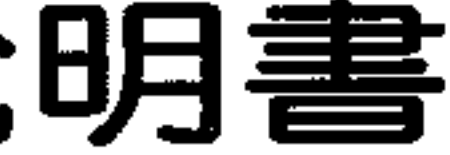

●謝謝您的惠顧》使用前請詳細閱讀本說明書: ●本產品附有保證書》請妥善保管》享受服務